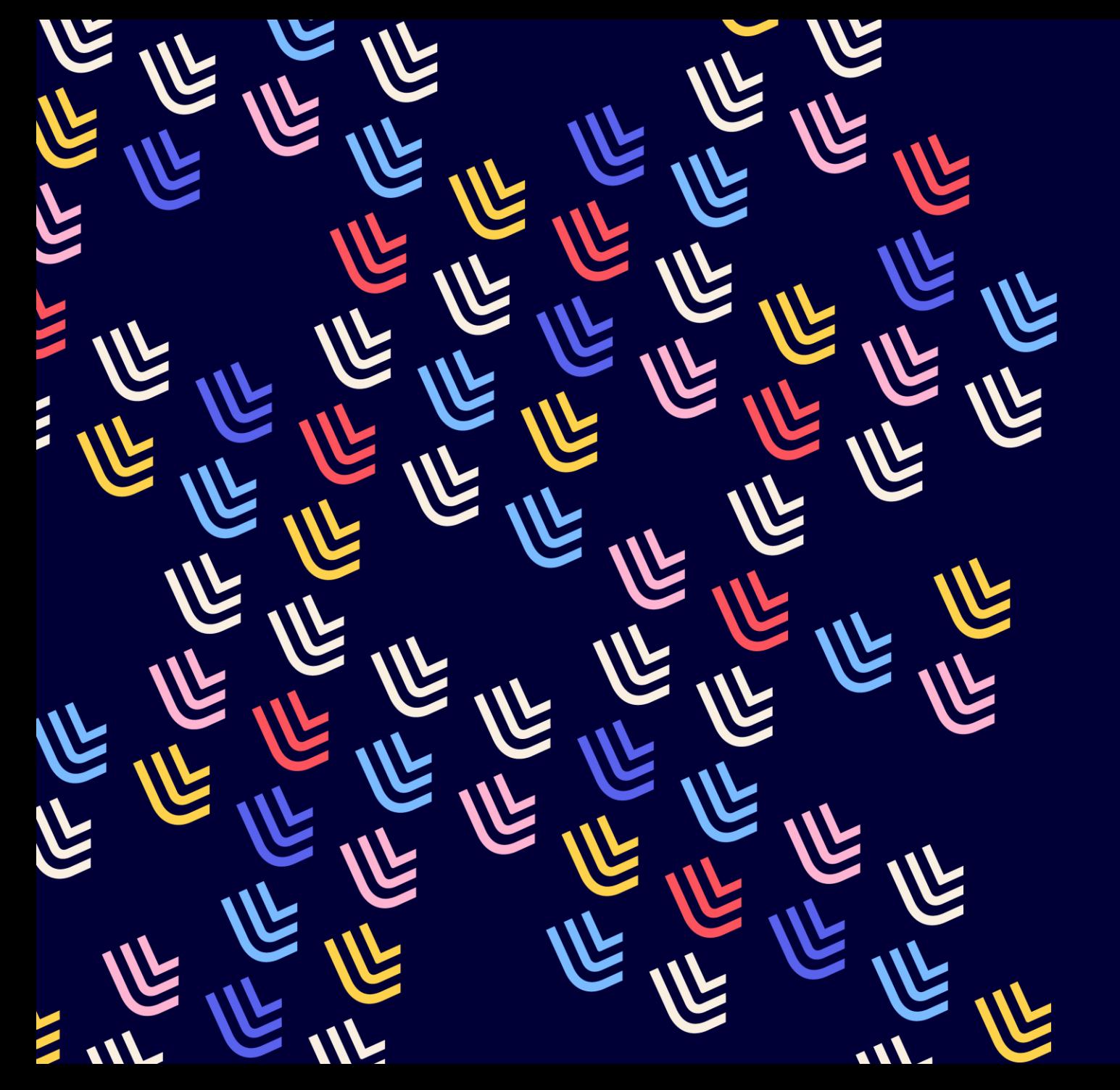

UL Université

06/11/2023

# L'Open access, qu'est-ce que c'est?

Alicia León y Barella

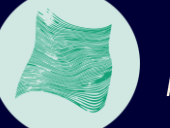

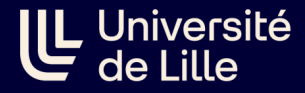

# Introduction

#### Contexte et bénéfice de l'Open access

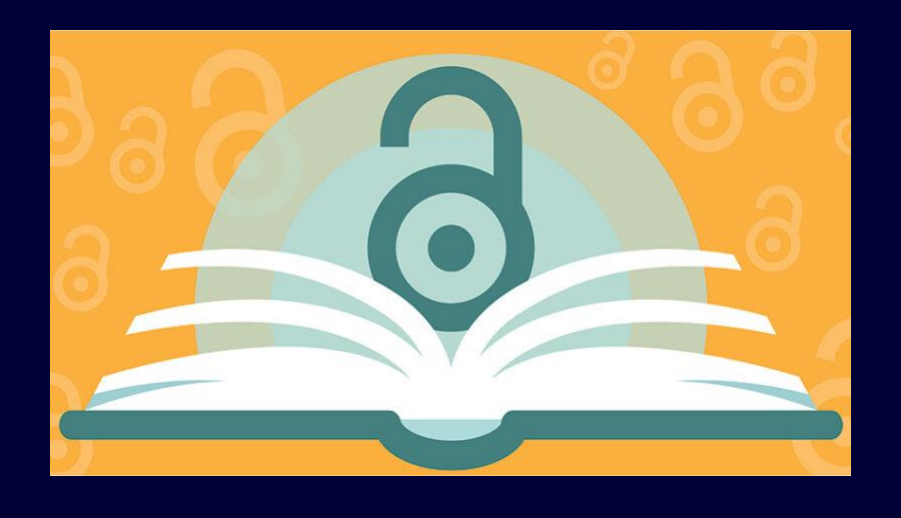

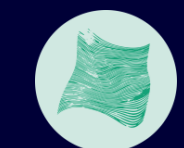

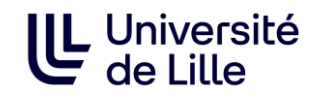

# Open science, **Open access**

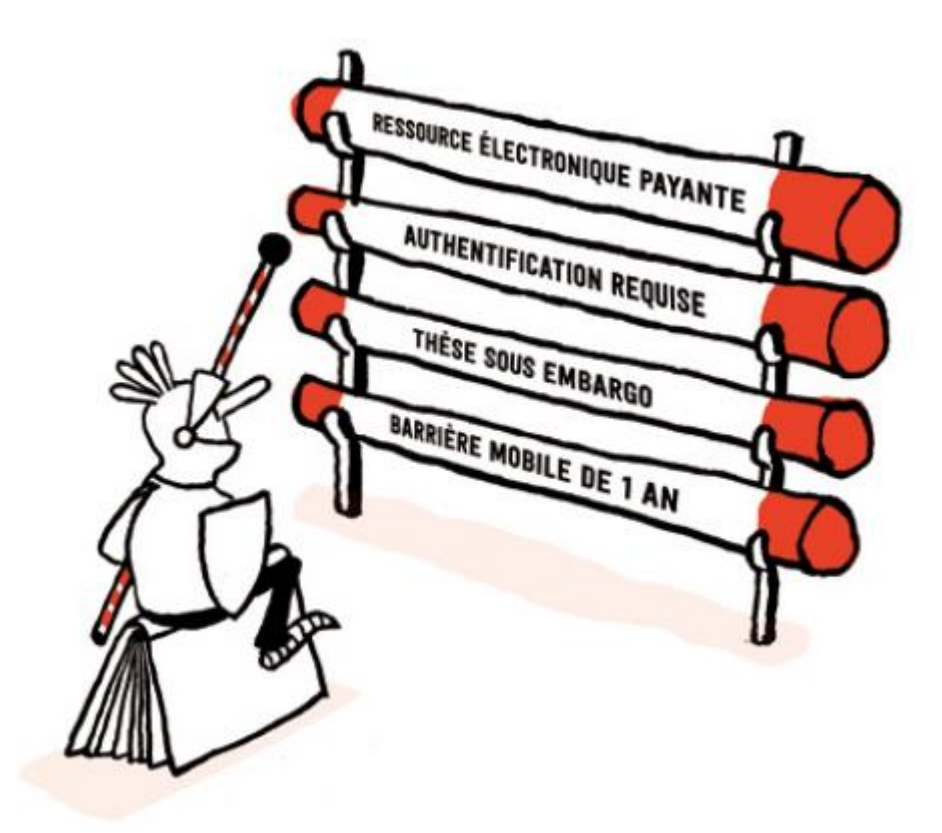

#### **Open science : diffusion sans entrave des** résultats, des méthodes et des produits de la recherche scientifique

- $\Rightarrow$  Partage entre les chercheurs et entre les disciplines, mais aussi avec la société dans son ensemble.
- $\Rightarrow$  Une recherche financée sur fonds publics doit restituer ses résultats au public

**Open access : accès ouvert, sans barrière** technique ni financière, aux publications scientifiques

 $\Rightarrow$  publications au sens large : articles, monographies mais aussi contenus non publiés : préprints, thèses et mémoires, rapports de recherche

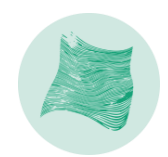

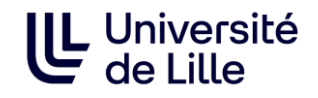

### Un contexte international fort

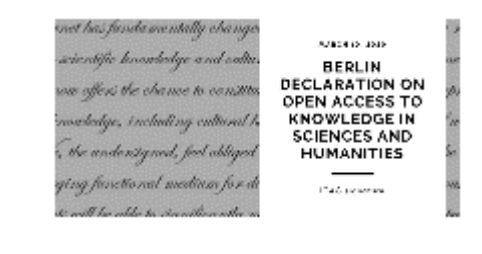

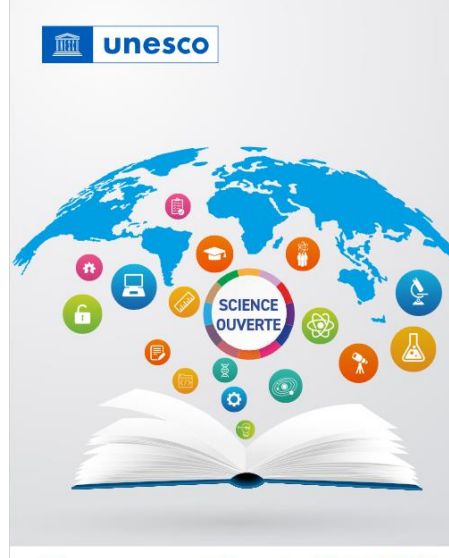

**Recommandation de l'UNESCO** sur une science ouverte

- Des textes fondateurs
	- Budapest Open Access Initiative  $(2002)$
	- Déclaration de Berlin sur le libre accès à la connaissance en sciences exactes, sciences de la vie, sciences humaines et sociales  $(2003)$
	- Recommandation de l'UNESCO pour une science ouverte (2021)
	- · Conférence européenne pour la science ouverte (Paris, 2022)

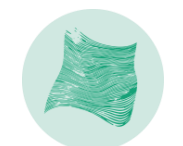

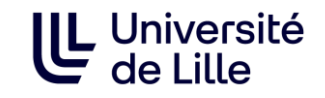

### Un contexte international fort

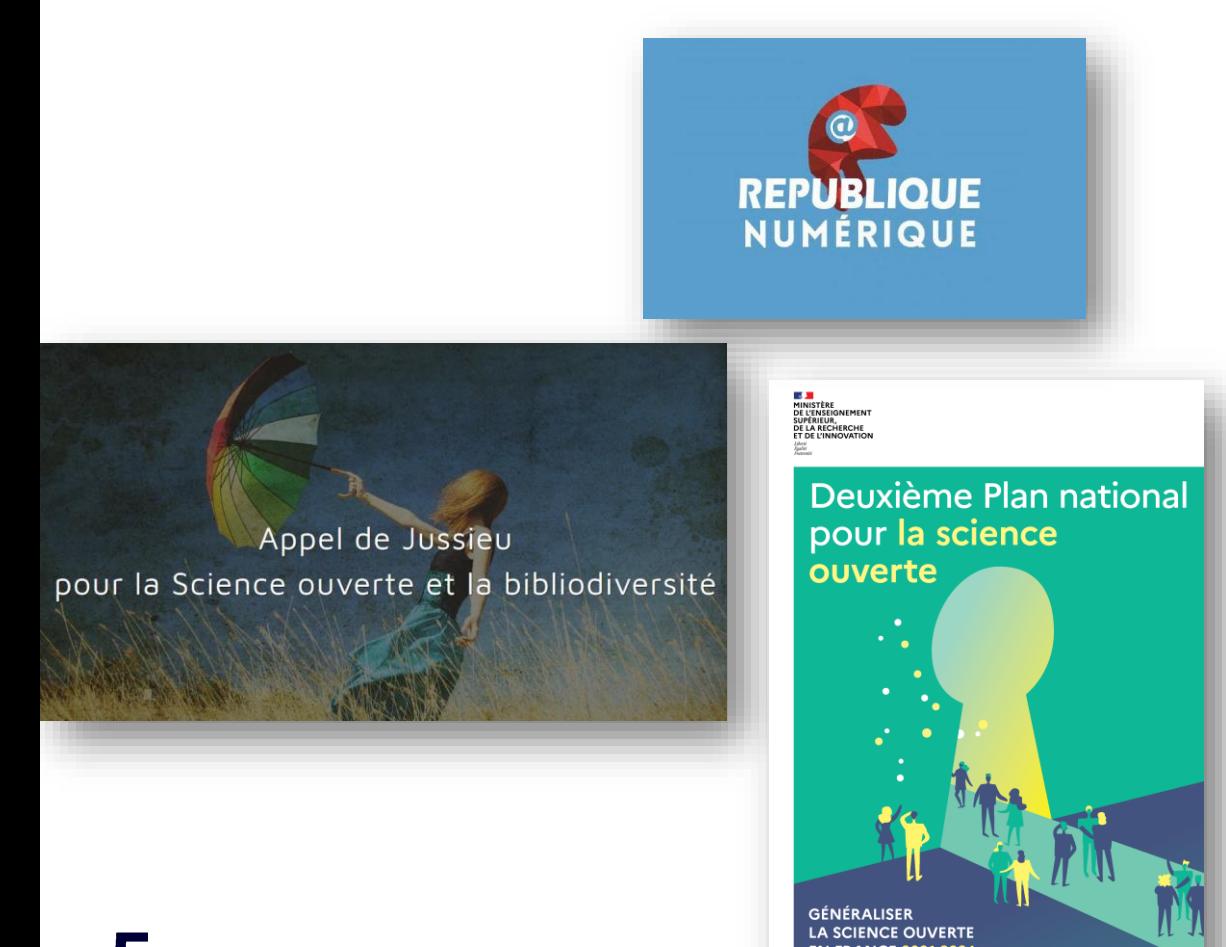

# Et en France:

- · Loi pour une république numérique  $(2016)$
- Appel de Jussieu pour la bibliodiversité (2017)
- Plan national pour la science ouverte (2018, 2021)
	- · Objectif : 100 % de publications en accès ouvert en 2030 !

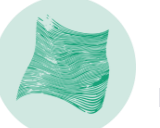

# Pourquoi ouvrir<br>ses publications?

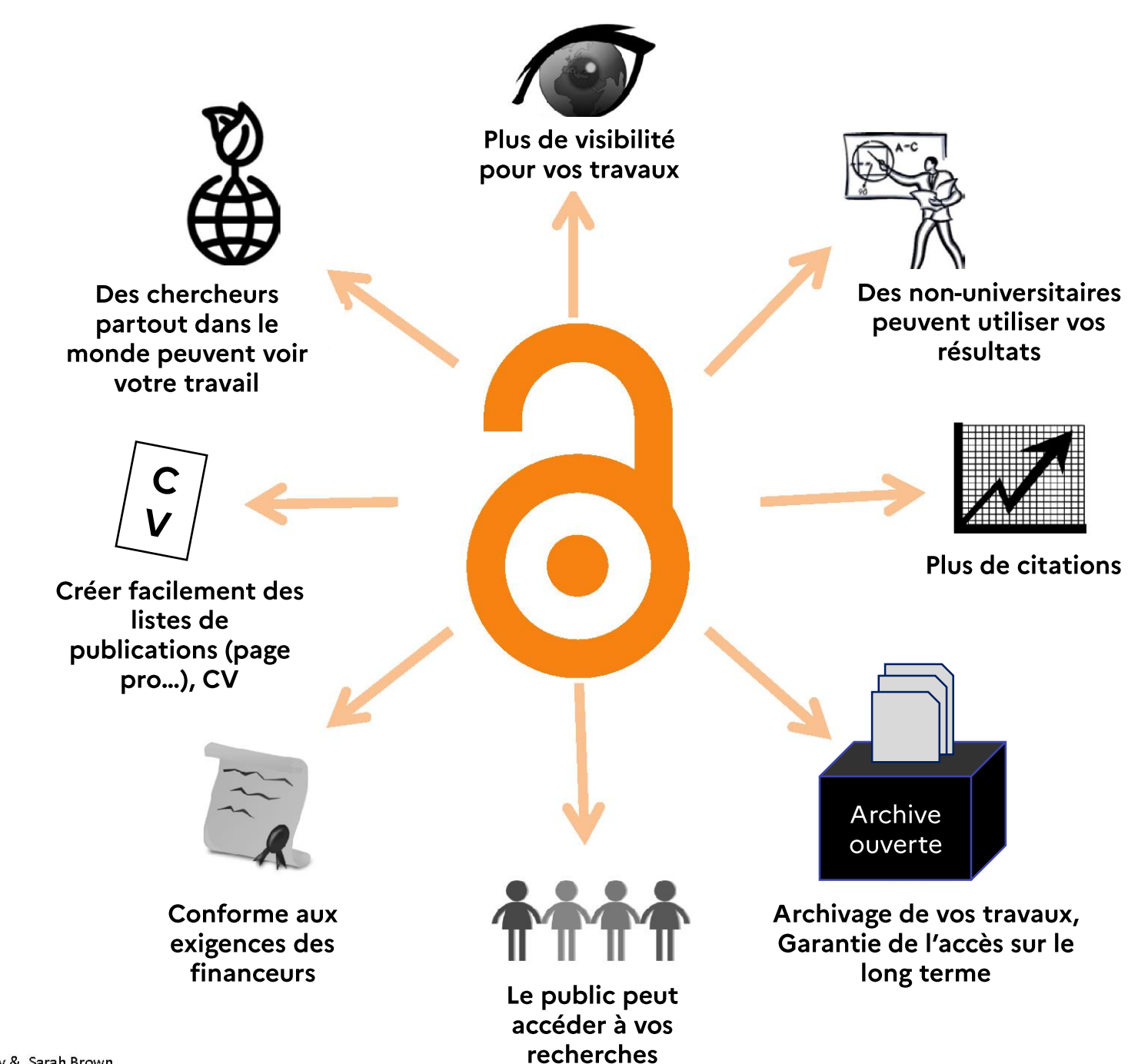

Adapted from « Benefits of Auapius<br>Open Access »

G

CC-BY Danny Kingsley & Sarah Brown

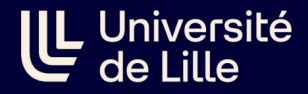

# Comment faire de l'open access ?

#### Voie verte, voie dorée, voie diamant

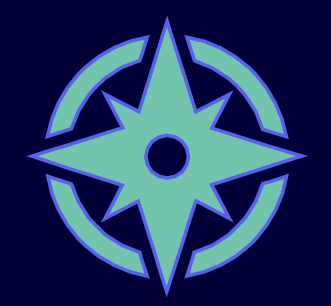

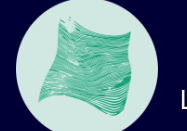

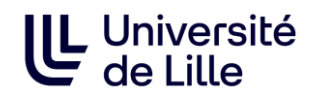

# **Ouvrir ses** publications : les archives ouvertes

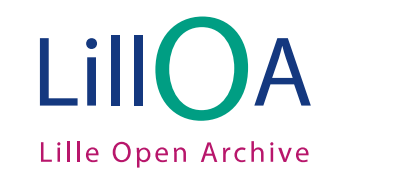

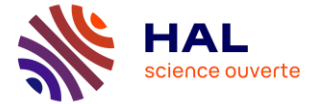

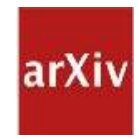

#### « Voie verte »

- Auto-archivage des travaux scientifiques
- Mise à disposition du texte intégral, avec ou sans embargo
	- · Cadre légal : Loi pour une République numérique
- On peut y déposer des articles, des monographies, des communications, préprints, rapports de recherche etc.
- · Diffusion via des plateformes institutionnelles et/ou nationales
	- · U-Lille : dépôt sur LillOA ou HAL (selon la politique de son unité de recherche) mais les publications sont de toute façon visibles sur les deux plateformes.
- · Travail de modération (aspects juridiques, contrôle qualité...)

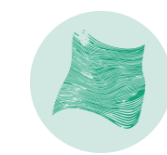

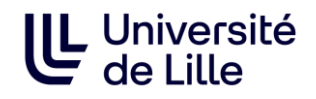

# **Ouvrir ses** publications : l'édition ouverte

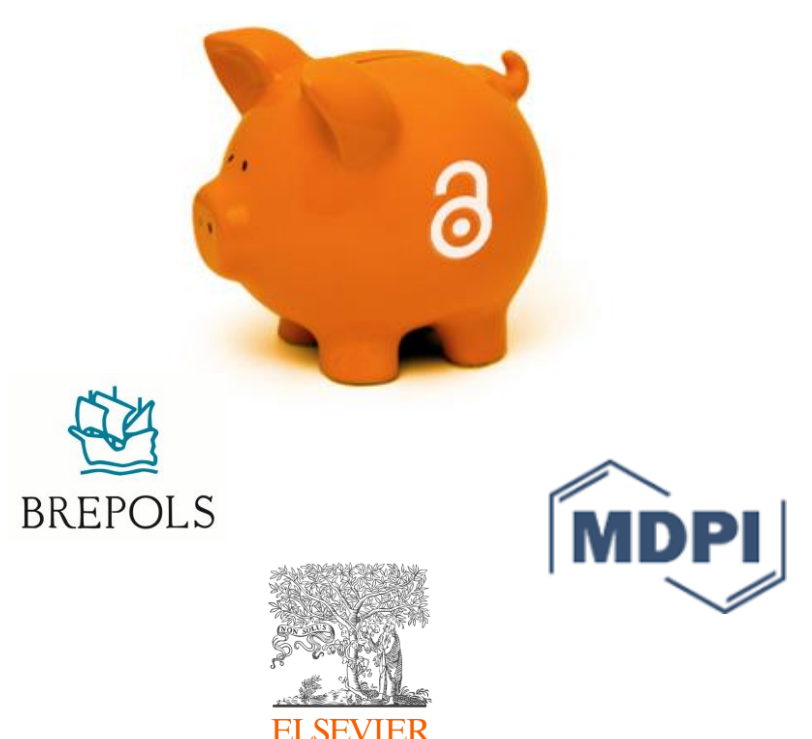

#### « Voie dorée »

- · Publication en Open Access par un éditeur commercial
- Modèle de l'auteur-payeur
	- · L'auteur paye la publication d'article via les APC (Article processing charges)

NB : Fonds de soutien pour la prise en charge des frais de publication ouverte (APC)

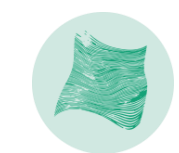

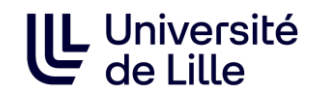

# **Ouvrir ses** publications : l'édition ouverte

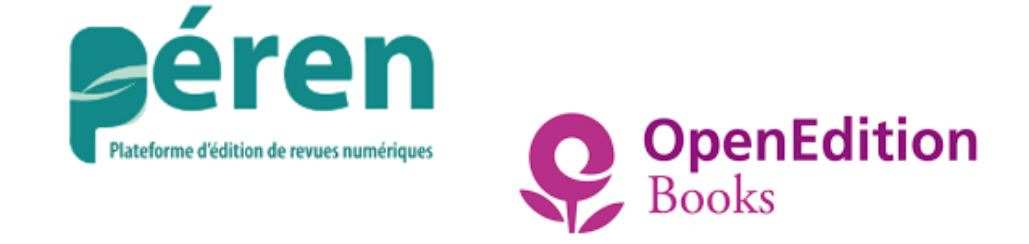

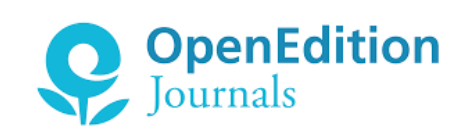

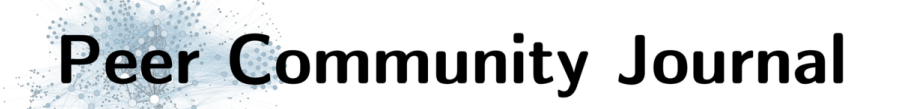

#### « Voie diamant »

- Publication en Open Access grâce à un financement par un Etat, une université, un consortium d'établissements publics ou une organisation à but non lucratif.
- La publication et la diffusion sont totalement gratuites pour le lecteur et pour l'auteur.

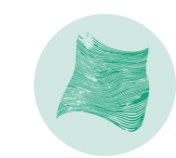

### UL Université<br>de Lille

# Pour aller plus loin

#### https://bu.univ-lille.fr/chercheursdoctorants/science-ouverte

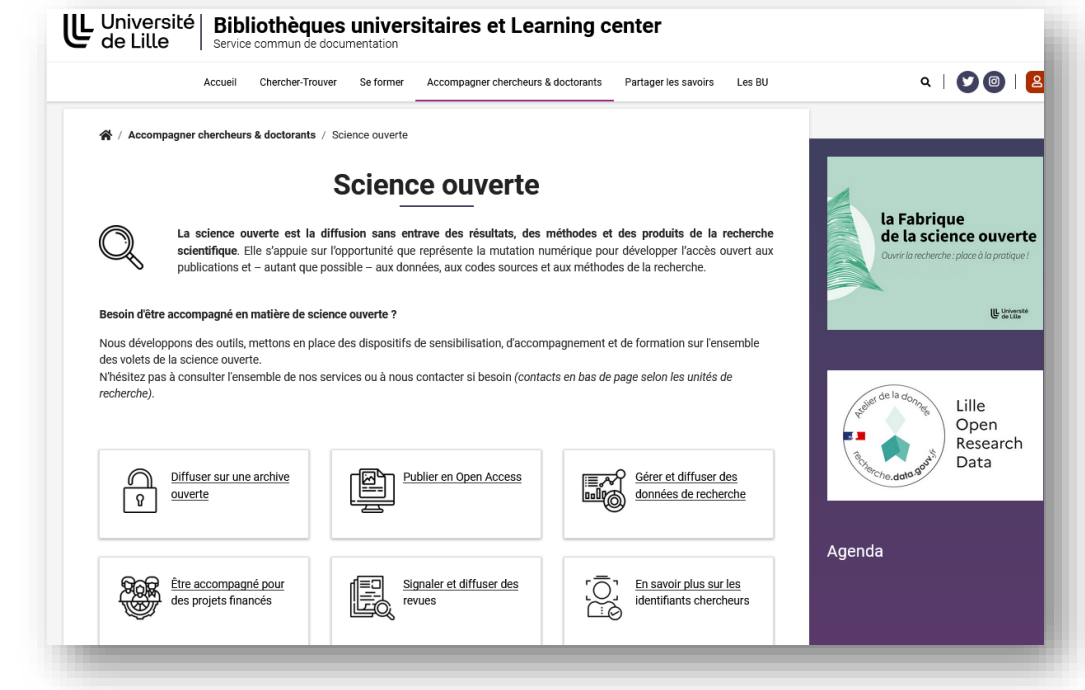

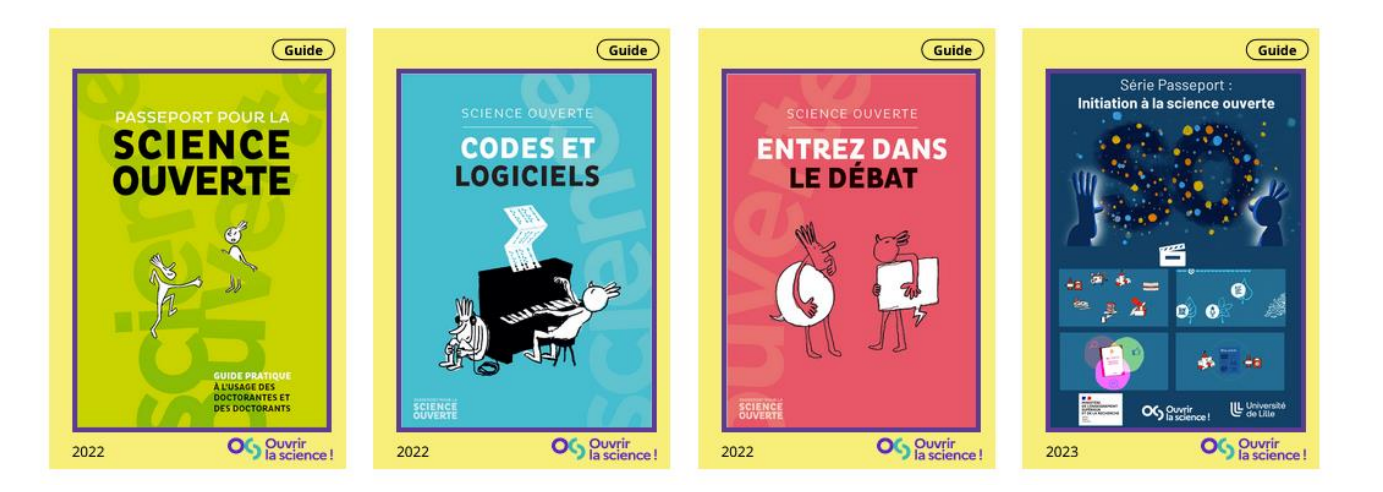

#### Collection Passeport pour la science ouverte

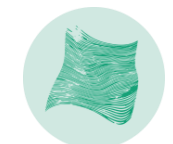

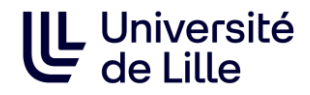

# Une question ? Contactez votre référent Science ouverte !

Jennifer MORIVAL | Evo Eco Paleo, LOG Audrey SCHMITT | CRIStAL, IEMN, L2EP, LaMcube, LGCgE, LMFL, LPP, UCCS, UMET, UML Camille VACHER | BioEcoAgro, IMCCE, GEMTEX, LASIRE, LOA, MSAP, PC2A, PhLAM, PHYCELL, UGSF

Lonny MASQUELIN | ALITHILA, CEAC, CECILLE, CIREL, GERIICO, HALMA, Irhis, PSITEC, SCALAB, STL Jennifer MORIVAL | CERIES, Clersé, LACTH, TVES

Anne-Sophie GUILBERT | CIIL, GRITA, Infinite, MABLAB, METRICS, OncoThAI, RNMCD, UREPSSS, UTML&A Julien MEIGNOTTE | ADDS, CANTHER, IMPECS, LilNCog, M2SV, Pathogenèse virale..., PRISM, RADEME, RID-AGE, **RTD** 

Jennifer MORIVAL | CERAPS, CHJ, Clersé, CRDP, LEM, LUMEN, RIME Lab

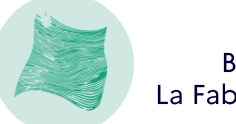

<u>NV</u>

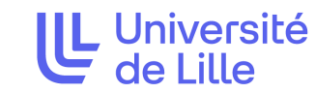

#### Événements à venir lors de l'OAW :

- $\checkmark$  Les webinaires de midi : chaque jour découvrez en 30 minutes un aspect de l'open access (coût, aspects juridiques, choix de revue...)
- $\checkmark$  Rencontres en visio avec les référents science ouverte : de 12h30 à 13h00 venez poser toutes vos questions sur l'open access directement depuis votre bureau!
- $\checkmark$  Atelier Open Access dans les projets ANR/européens : vous êtes porteur de projet ? venez découvrir les attendus des financeurs en matière d'open access des publications (7 novembre, sur inscription)

#### Plus de détails sur le site web de la Fabrique de la science ouverte!

#### de Lille de La Fabrique de la science ouverte

du 22 mai au 21 juin 2023

 $\rightarrow$  Programme

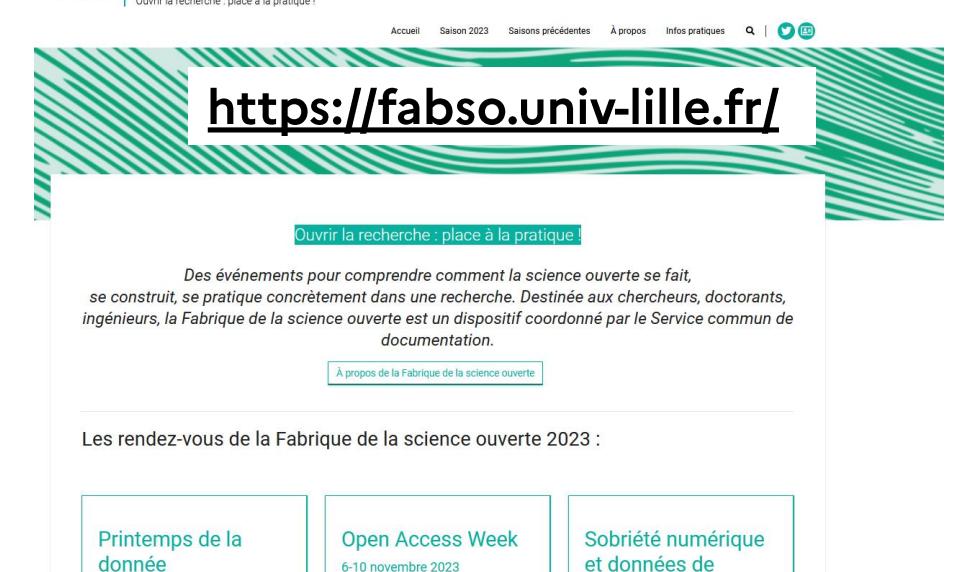

recherche

décembre 2023

- Plus d'infos à venir

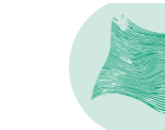

 $-$  Programm